## **Доступность информационных и информационнокоммуникационных сетей для обучающихся с инвалидностью / ОВЗ**

В целях доступности получения образования техникумом созданы специальные условия для лиц с ограниченными возможностями здоровья и обеспечивается использование:

1. для обучающихся с ограниченными возможностями здоровья по зрению: адаптация официального сайта техникума в сети Интернет с учетом особых потребностей инвалидов по зрению с приведением его к международному стандарту доступности вебконтента и веб-сервисов (WCAG), т.е. сайт адаптирован для слабовидящих;

2. компьютерные классы

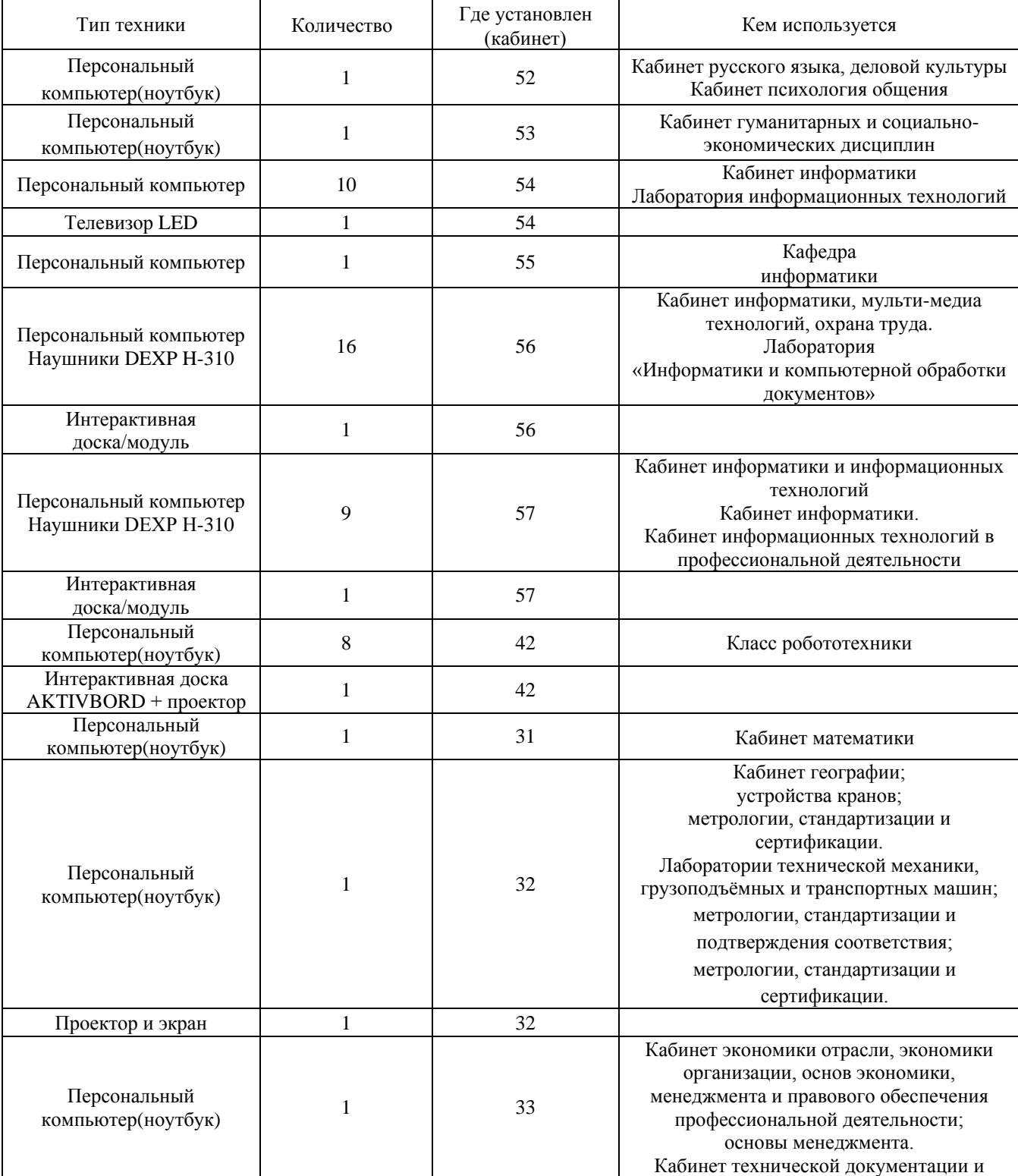

## **Перечень оборудования, имеющихся в ОУ (учебный процесс)**

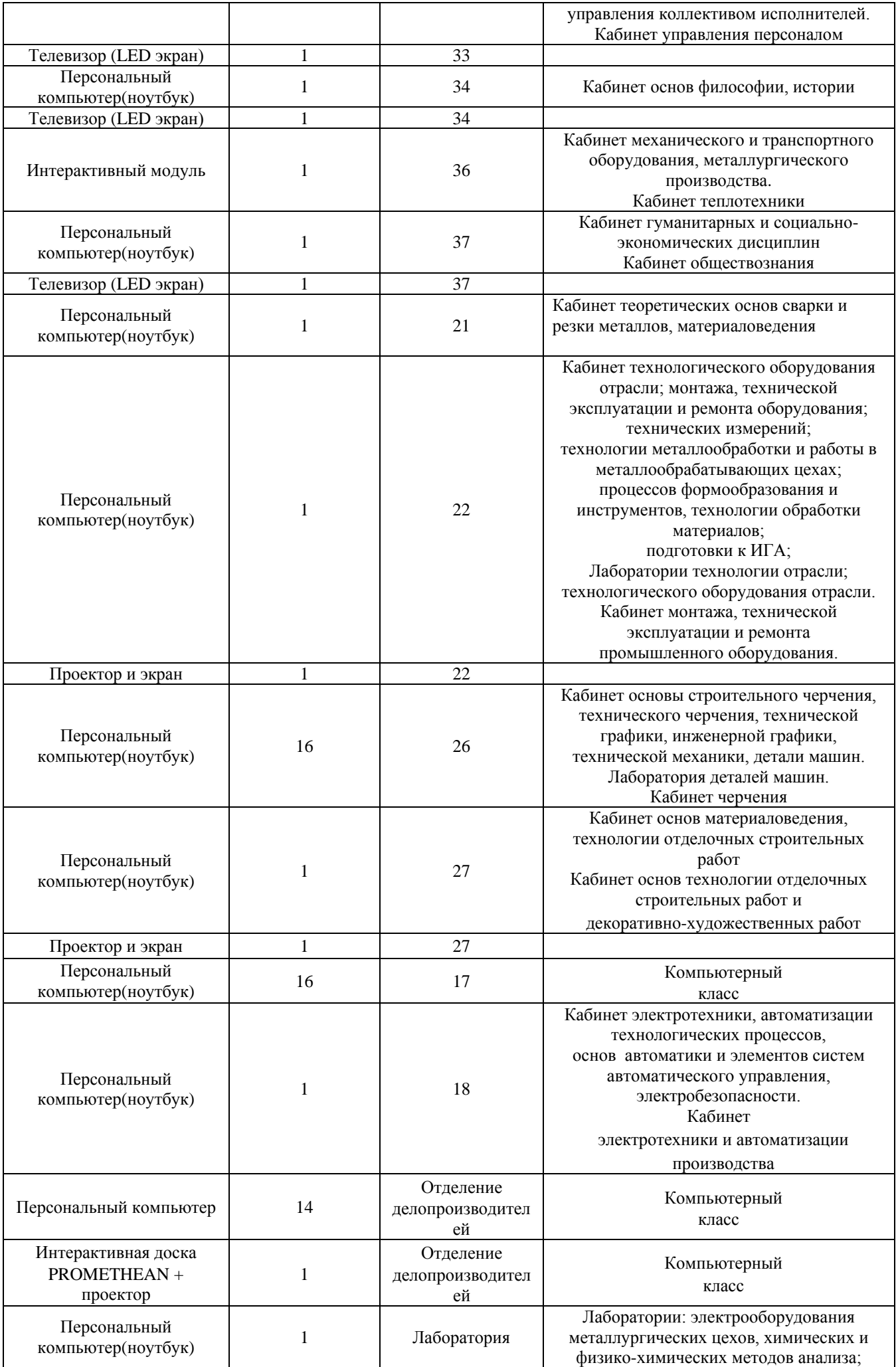

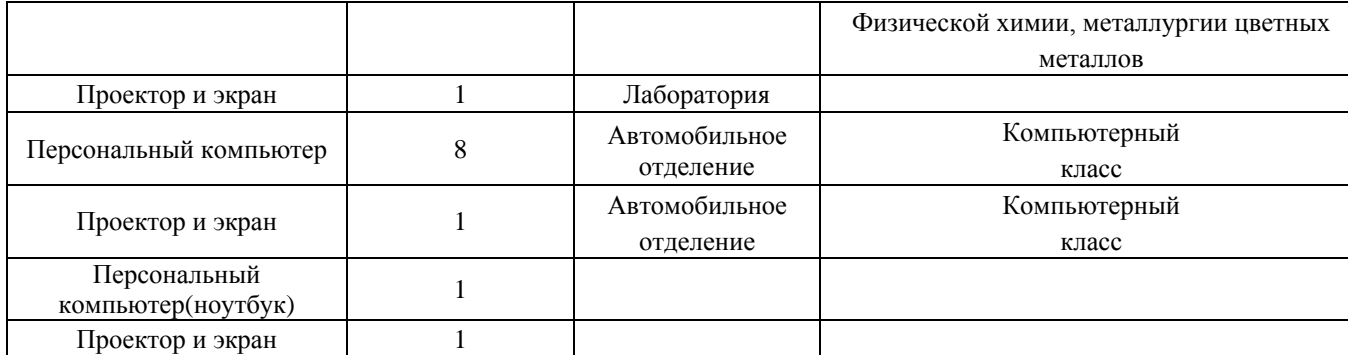

3. для обучающихся с ограниченными возможностями здоровья по слуху доступная среда не обеспечивается.